Федеральное государственное бюджетное образовательное учреждение высшего образования "Дальневосточный государственный университет путей сообщения" (ДВГУПС)

# УТВЕРЖДАЮ

Зав.кафедрой

(к202) Информационные технологии и системы

> Попов М.А., канд. техн. наук, доцент

N

26.04.2024

# РАБОЧАЯ ПРОГРАММА

дисциплины Разработка мобильных приложений

09.03.04 Программная инженерия

Составитель(и): Старший преподаватель, Сазанова Екатерина Владимировна

Обсуждена на заседании кафедры: (к202) Информационные технологии и системы

Протокол от 24.04.2024г. № 4

Обсуждена на заседании методической комиссии по родственным направлениям и специальностям: Протокол

### **Визирование РПД для исполнения в очередном учебном году**

Председатель МК РНС

\_\_ \_\_\_\_\_\_\_\_\_\_ 2025 г.

(к202) Информационные технологии и системы Рабочая программа пересмотрена, обсуждена и одобрена для исполнения в 2025-2026 учебном году на заседании кафедры

> Протокол от  $2025$  г. № Зав. кафедрой Попов М.А., канд. техн. наук, доцент

## **Визирование РПД для исполнения в очередном учебном году**

Председатель МК РНС

\_\_ \_\_\_\_\_\_\_\_\_\_ 2026 г.

Рабочая программа пересмотрена, обсуждена и одобрена для исполнения в 2026-2027 учебном году на заседании кафедры (к202) Информационные технологии и системы

> Протокол от  $\qquad \qquad 2026 \text{ r. } \mathbb{N}^2$ Зав. кафедрой Попов М.А., канд. техн. наук, доцент

### **Визирование РПД для исполнения в очередном учебном году**

Председатель МК РНС

\_\_ \_\_\_\_\_\_\_\_\_\_ 2027 г.

(к202) Информационные технологии и системы Рабочая программа пересмотрена, обсуждена и одобрена для исполнения в 2027-2028 учебном году на заседании кафедры

> Протокол от  $\frac{1}{2}$  2027 г. № Зав. кафедрой Попов М.А., канд. техн. наук, доцент

### **Визирование РПД для исполнения в очередном учебном году**

Председатель МК РНС

\_\_ \_\_\_\_\_\_\_\_\_\_ 2028 г.

(к202) Информационные технологии и системы Рабочая программа пересмотрена, обсуждена и одобрена для исполнения в 2028-2029 учебном году на заседании кафедры

> Протокол от  $2028$  г.  $\mathcal{N}_2$ Зав. кафедрой Попов М.А., канд. техн. наук, доцент

Рабочая программа дисциплины Разработка мобильных приложений

разработана в соответствии с ФГОС, утвержденным приказом Министерства образования и науки Российской Федерации от 19.09.2017 № 920

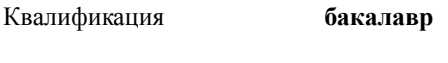

Форма обучения **очная**

### **ОБЪЕМ ДИСЦИПЛИНЫ (МОДУЛЯ) В ЗАЧЕТНЫХ ЕДИНИЦАХ С УКАЗАНИЕМ КОЛИЧЕСТВА АКАДЕМИЧЕСКИХ ЧАСОВ, ВЫДЕЛЕННЫХ НА КОНТАКТНУЮ РАБОТУ ОБУЧАЮЩИХСЯ С ПРЕПОДАВАТЕЛЕМ (ПО ВИДАМ УЧЕБНЫХ ЗАНЯТИЙ) И НА САМОСТОЯТЕЛЬНУЮ РАБОТУ ОБУЧАЮЩИХСЯ**

Общая трудоемкость **4 ЗЕТ**

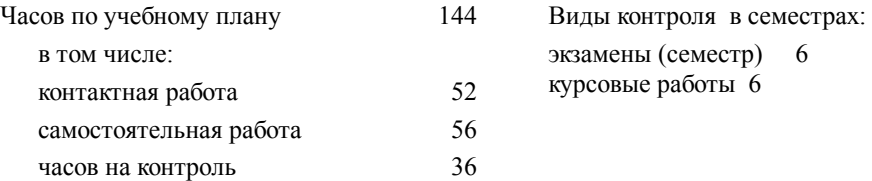

### **Распределение часов дисциплины по семестрам (курсам)**

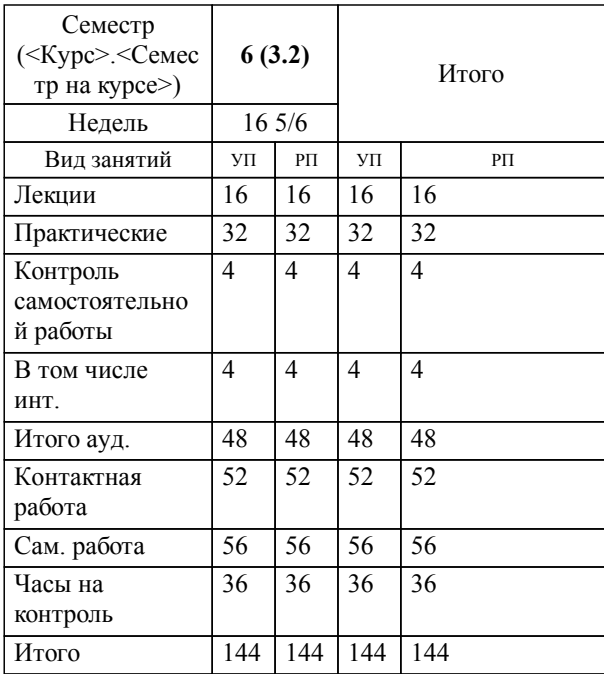

**1. АННОТАЦИЯ ДИСЦИПЛИНЫ (МОДУЛЯ)** 1.1 Обзор платформ (ОС) для мобильных устройств и средств разработки под различные платформы. Введение в разработку мобильных приложений. Архитектура приложений. Ресурсы приложения. Пользовательский интерфейс. Инструментарий разработки приложений. Эмуляторы. Основные виды приложений. Обеспечение безопасности. Архитектура приложения, основные компоненты. Манифест приложения. Ресурсы. Основы разработки интерфейсов мобильных приложений. Основы разработки многооконных приложений. Использование возможностей смартфона в приложениях. Использование библиотек. Работа с базами данных, графикой и анимацией.

### **2. МЕСТО ДИСЦИПЛИНЫ (МОДУЛЯ) В СТРУКТУРЕ ОБРАЗОВАТЕЛЬНОЙ ПРОГРАММЫ**

Код дисциплины: Б1.В.10

- **2.1 Требования к предварительной подготовке обучающегося:**
- 2.1.1 Объектно-ориентированное программирование
- 2.1.2 Структуры и алгоритмы обработки данных
- 2.1.3 Технологии и методы программирования
- 2.1.4 Языки программирования

**2.2 Дисциплины и практики, для которых освоение данной дисциплины (модуля) необходимо как предшествующее:**

2.2.1 Преддипломная практика

### **3. ПЕРЕЧЕНЬ ПЛАНИРУЕМЫХ РЕЗУЛЬТАТОВ ОБУЧЕНИЯ ПО ДИСЦИПЛИНЕ (МОДУЛЮ), СООТНЕСЕННЫХ С ПЛАНИРУЕМЫМИ РЕЗУЛЬТАТАМИ ОСВОЕНИЯ ОБРАЗОВАТЕЛЬНОЙ ПРОГРАММЫ**

**УК-1: Способен осуществлять поиск, критический анализ и синтез информации, применять системный подход для решения поставленных задач**

### **Знать:**

Методики поиска, сбора и обработки информации; актуальные российские и зарубежные источники информации в сфере профессиональной деятельности; метод системного анализа.

**Уметь:**

Применять методики поиска, сбора и обра-ботки информации; осуществлять критиче-ский анализ и синтез информации, получен-ной из разных источни-ков; применять систем-ный подход для реше-ния поставленных за-дач.

#### **Владеть:**

Методами поиска, сбора и обработки, критического ана-лиза и синтеза ин-формации; методи-кой системного подхода для реше-ния поставленных задач.

### **ПК-8: Способность создавать программные интерфейсы**

**Знать:**

Способ создания программных интерфейсов

**Уметь:**

Создавать программные интерфейсы

**Владеть:**

Навыками создания программных интерфейсов

**4. СОДЕРЖАНИЕ ДИСЦИПЛИНЫ (МОДУЛЯ), СТРУКТУРИРОВАННОЕ ПО ТЕМАМ (РАЗДЕЛАМ) С УКАЗАНИЕМ ОТВЕДЕННОГО НА НИХ КОЛИЧЕСТВА АКАДЕМИЧЕСКИХ ЧАСОВ И ВИДОВ УЧЕБНЫХ ЗАНЯТИЙ**

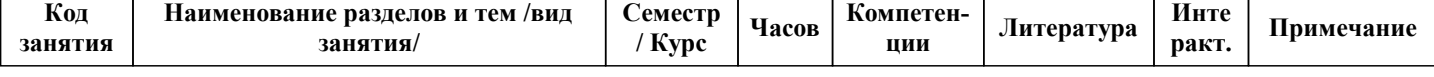

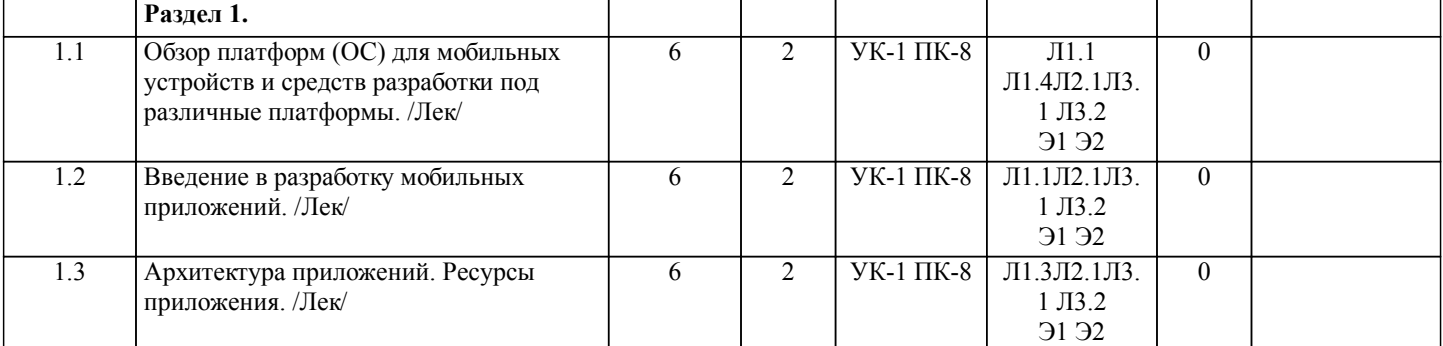

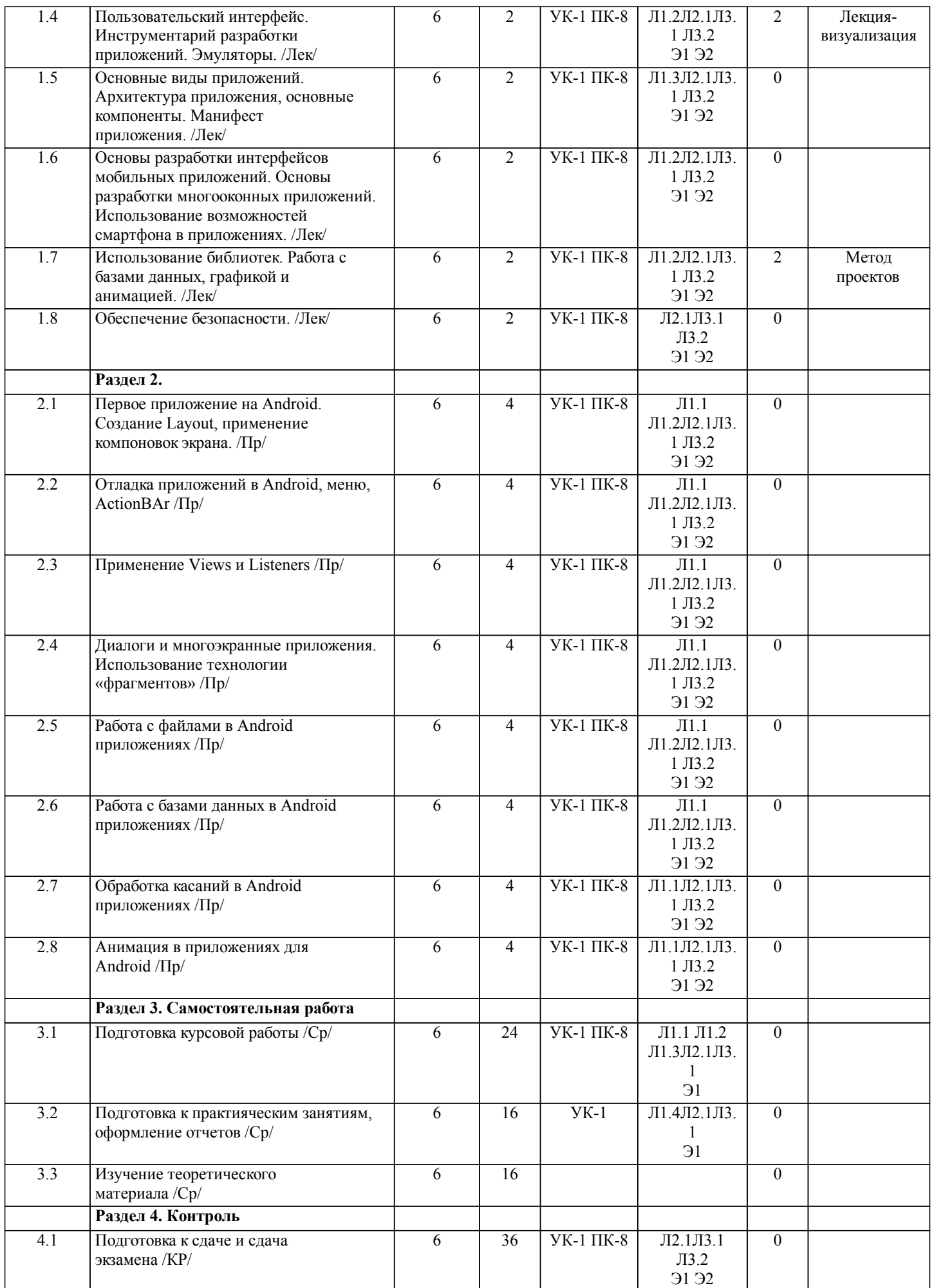

# **5. ОЦЕНОЧНЫЕ МАТЕРИАЛЫ ДЛЯ ПРОВЕДЕНИЯ ПРОМЕЖУТОЧНОЙ АТТЕСТАЦИИ**

# **Размещены в приложении**

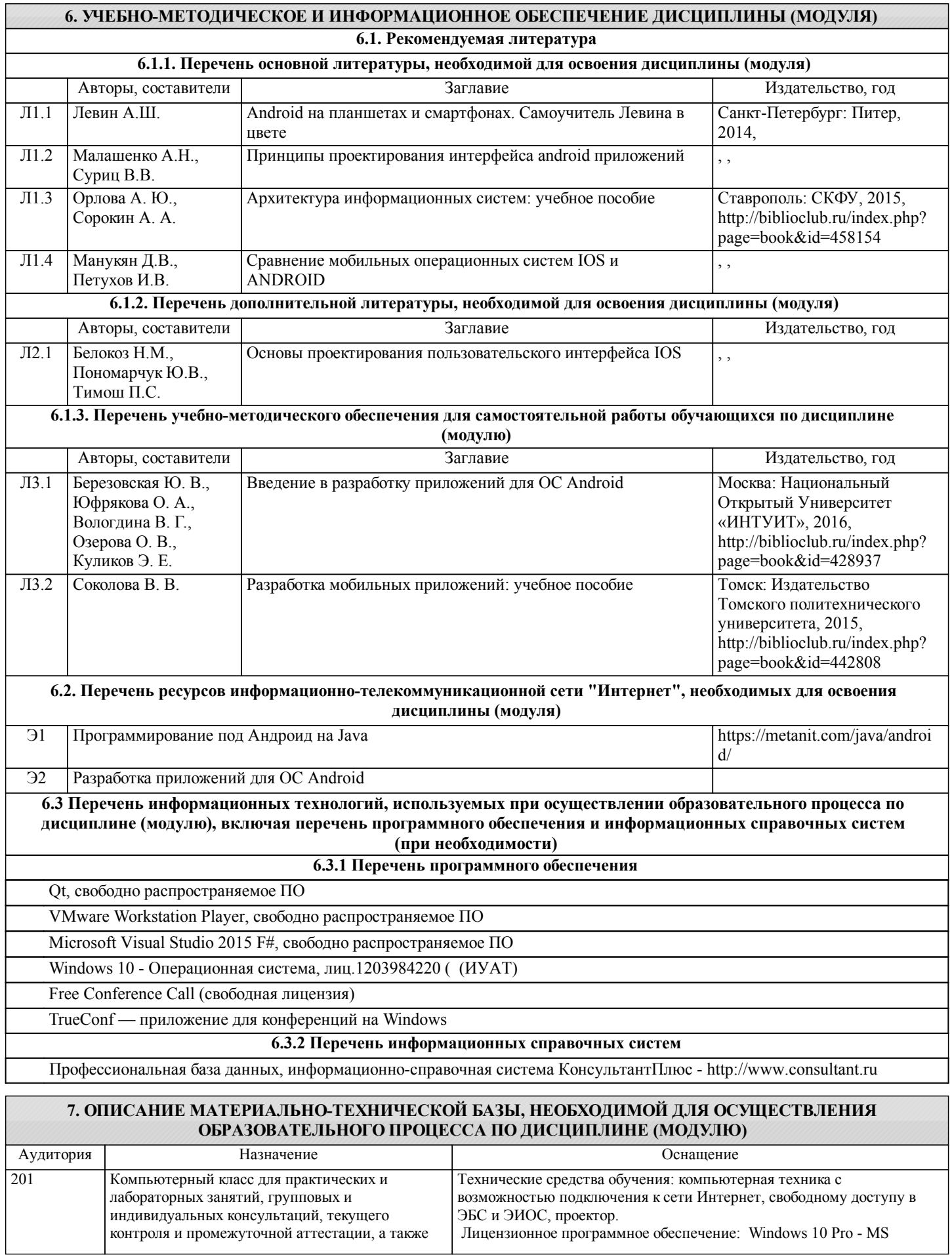

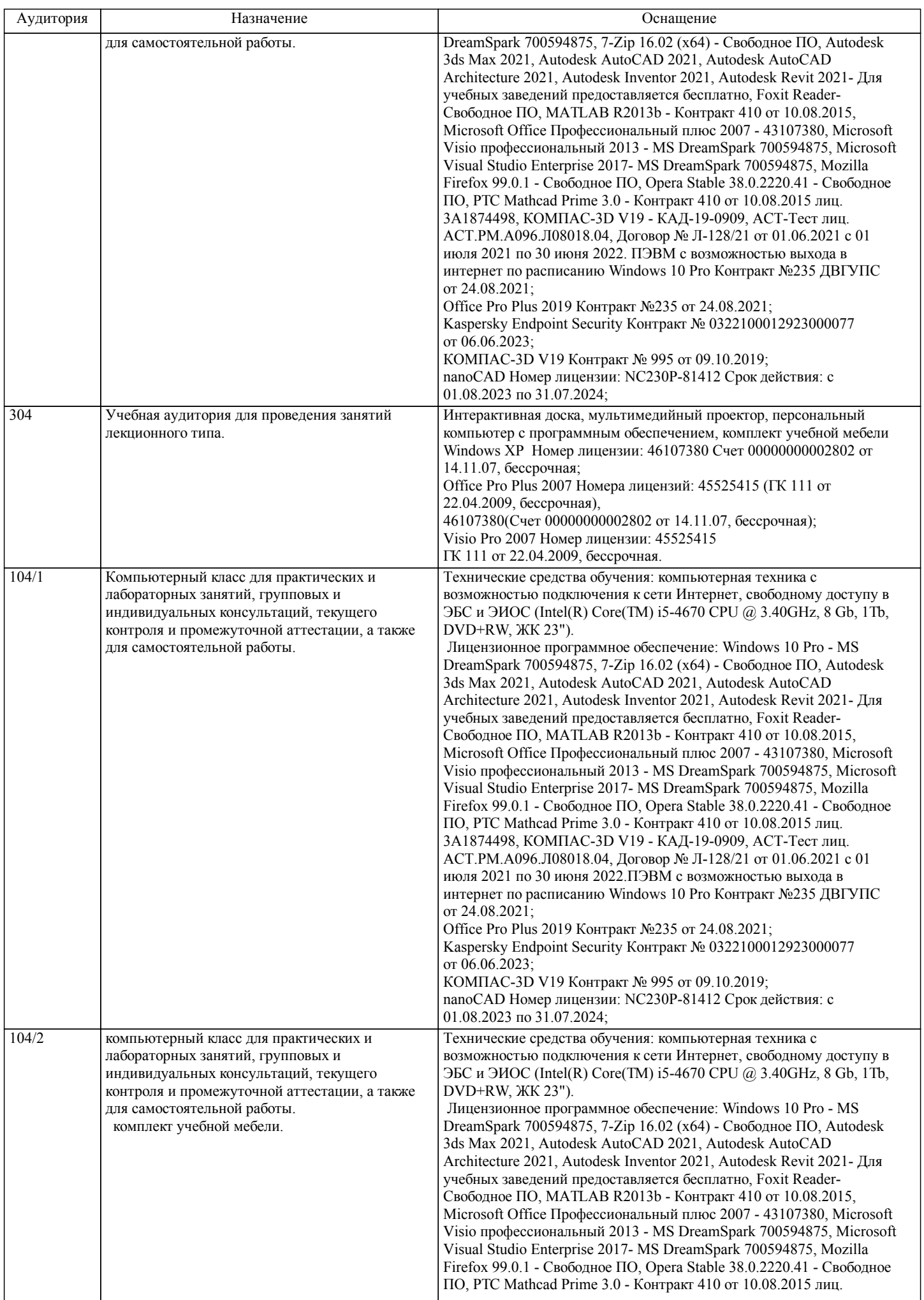

стр. 7

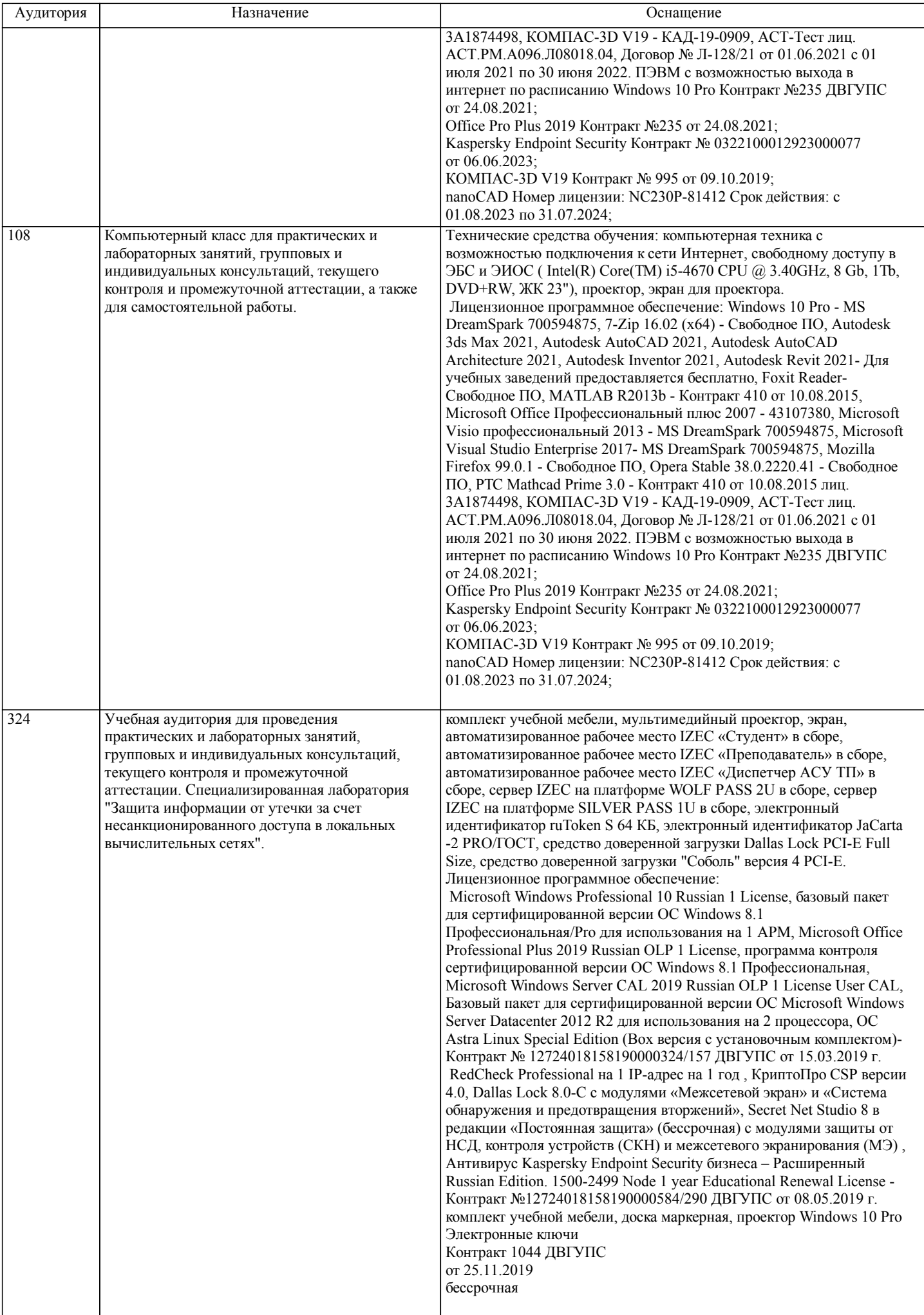

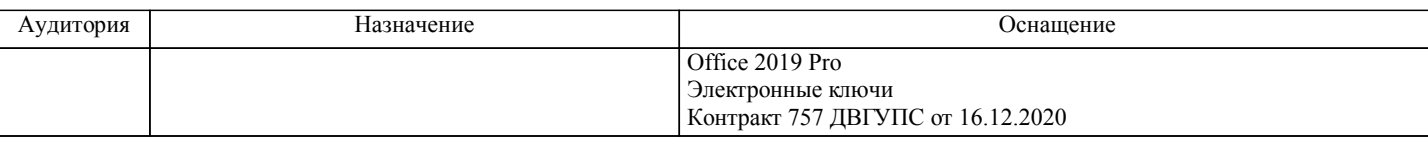

стр. 9

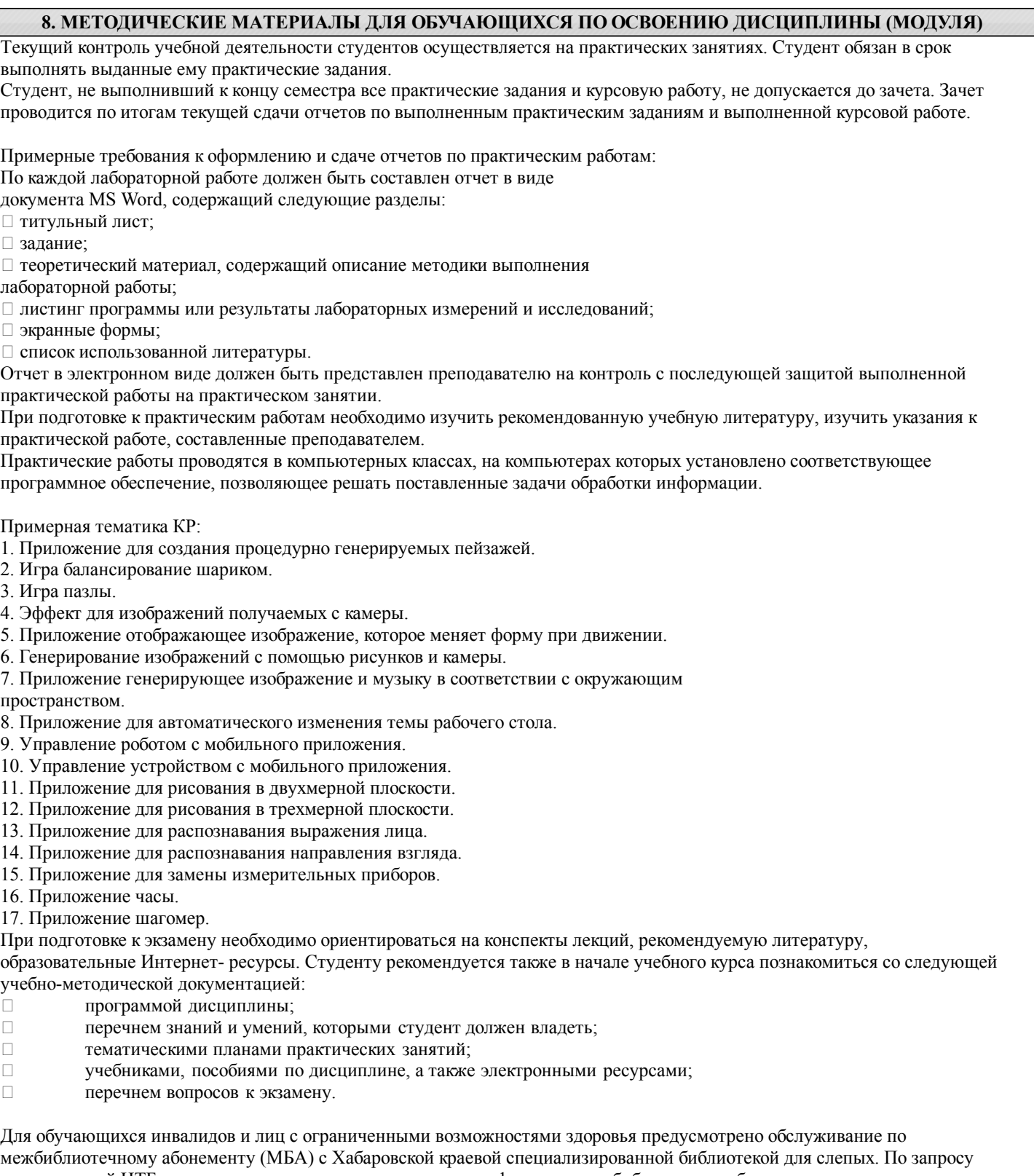

пользователей НТБ инвалидов по зрению, осуществляется информационно-библиотечное обслуживание, доставка и выдача для работы в читальном зале книг в специализированных форматах для слепых.

Разработка при необходимости индивидуальных учебных планов и индивидуальных графиков обучения инвалидов и лиц с ограниченными возможностями здоровья.

Обучающиеся инвалиды, могут обучаться по индивидуальному учебному плану в установленные сроки с учетом особенностей и образовательных потребностей конкретного обучающегося.

Под индивидуальной работой подразумеваются две формы взаимодействия с преподавателем: индивидуальная учебная работа (консультации), т.е. дополнительное разъяснение учебного материала и углубленное изучение материала с теми

обучающимися, которые в этом заинтересованы, и индивидуальная воспитательная работа. Индивидуальные консультации по предмету становятся важным фактором, способствующим индивидуализации обучения и установлению воспитательного контакта между преподавателем и обучающимся инвалидом или обучающимся с ограниченными возможностями здоровья.

При составлении индивидуального графика обучения необходимо предусмотреть различные варианты проведения занятий: в академической группе и индивидуально, на дому с использованием дистанционных образовательных технологий.

### Дистанционные образовательные технологии

Проведение учебного процесса может быть организовано с использованием ЭИОС университета и в цифровой среде (группы в социальных сетях, электронная почта, видеосвязь и др. платформы). Учебные занятия с применением ДОТ проходят в соответствии с утвержденным расписанием. Текущий контроль и промежуточная аттестация обучающихся проводится с применением ДОТ.

# **Оценочные материалы при формировании рабочих программ дисциплин (модулей)**

# **Дисциплина: Разработка мобильных приложений Направленность (профиль): Программно-информационные системы Направление: 09.03.04 Программная инженерия**

# **Формируемые компетенции:**

# **1. Описание показателей, критериев и шкал оценивания компетенций.**

### Показатели и критерии оценивания компетенций

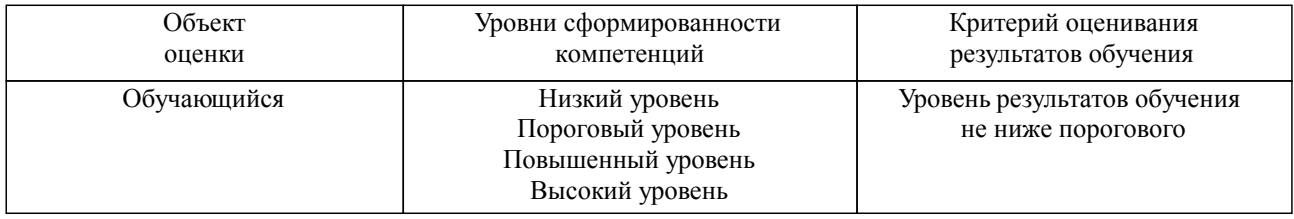

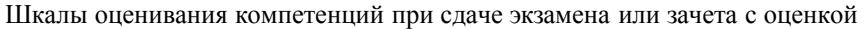

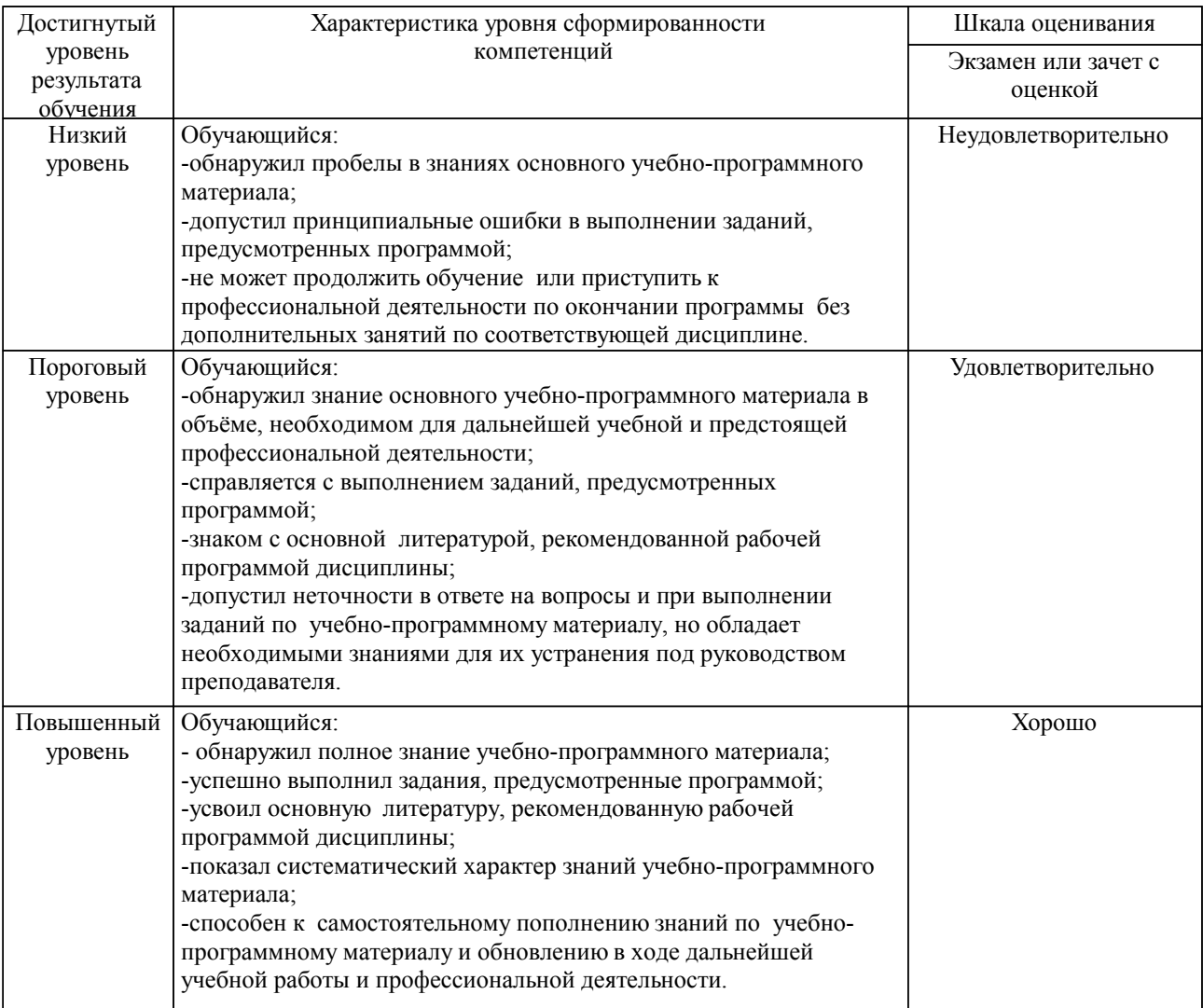

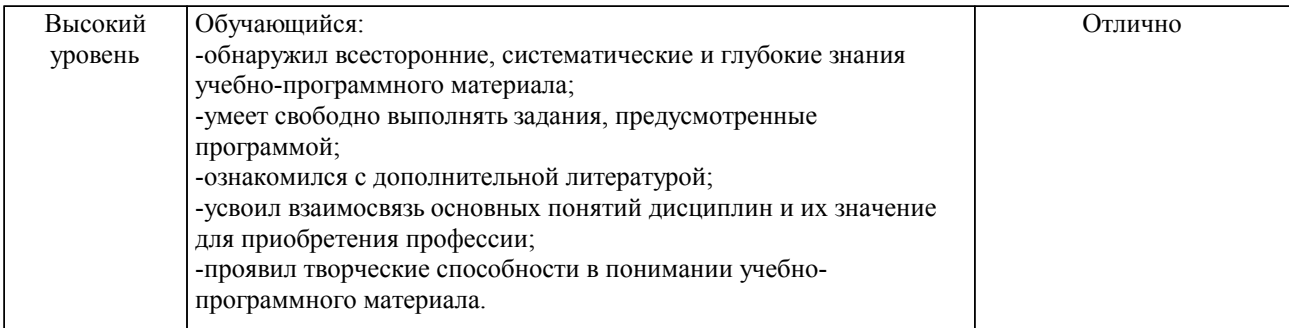

### Шкалы оценивания компетенций при защите курсового проекта/курсовой работы

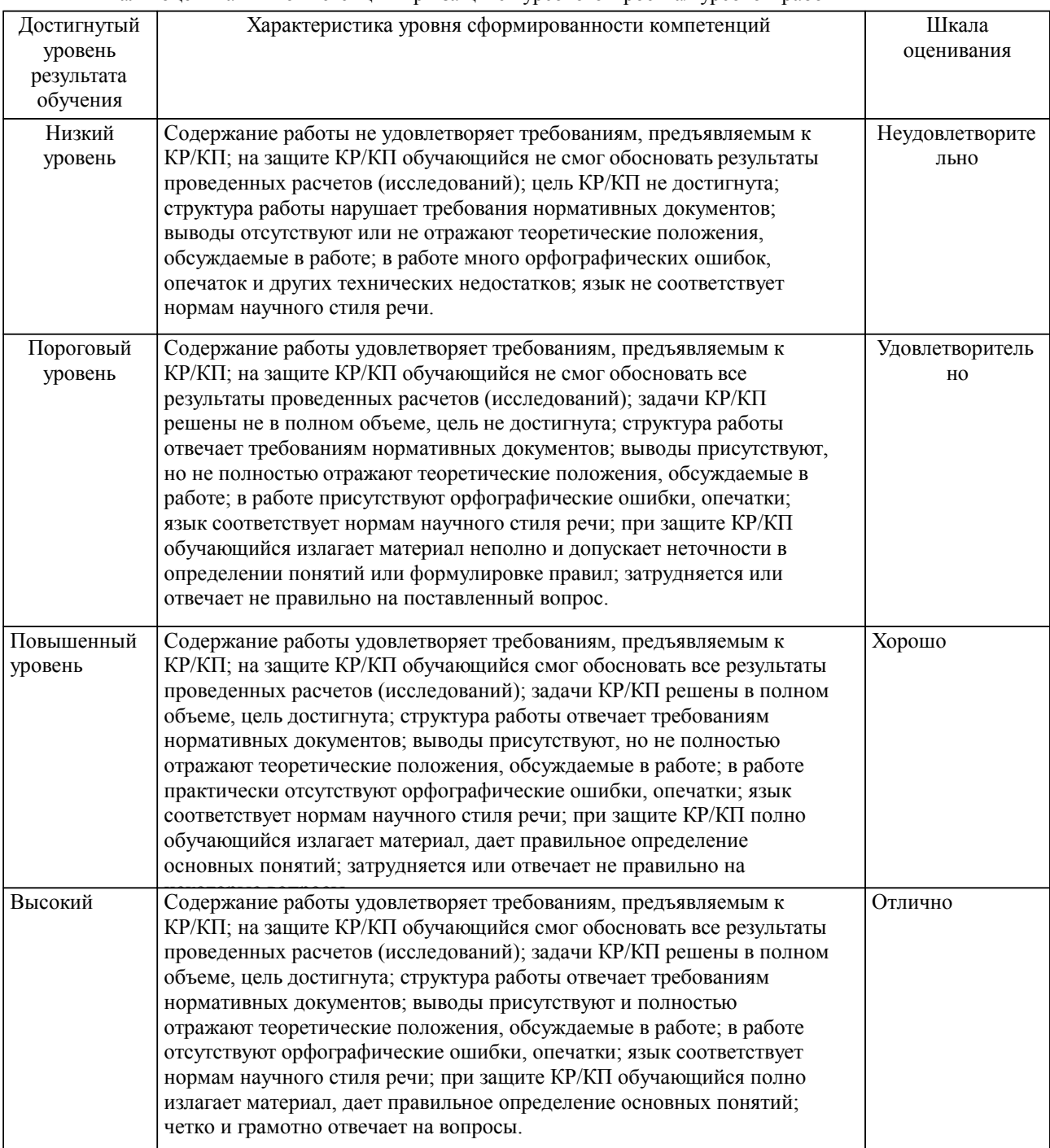

Описание шкал оценивания

Компетенции обучающегося оценивается следующим образом:

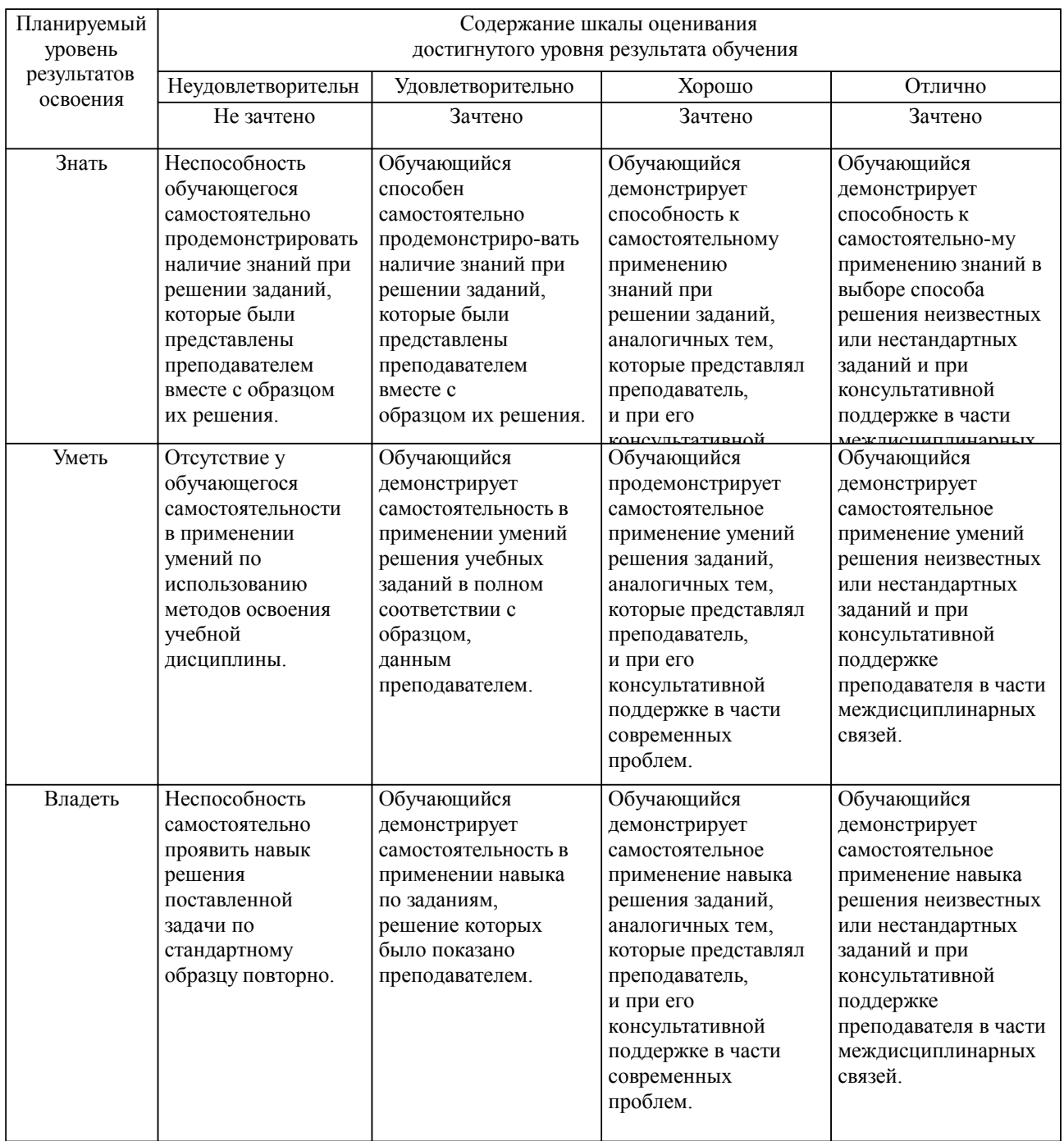

### **2. Перечень вопросов и задач к экзаменам, зачетам, курсовому проектированию, лабораторным занятиям. Образец экзаменационного билета**

Примерный перечень вопросов к экзамену:

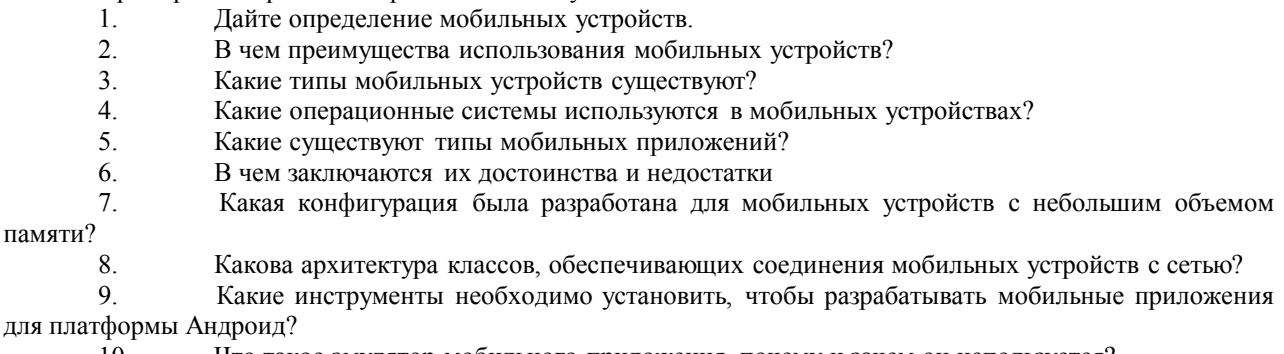

- 10. Что такое эмулятор мобильного приложения, почему и зачем он используется?<br>11. Из каких компонентов состоит Андроид-приложение?
- 11. Из каких компонентов состоит Андроид-приложение?
- 12. Что такое управляющий файл в приложении Андроид?
- 13. Какие объекты могут использоваться для разработки пользовательского интерфейса?
- Контейнерные элементы управления.
- 15. Списочные элементы управления.
- 16. Текстовые элементы управления.
- 17. Элемент управления Command.
- 18. Элемент управления PhoneCall.
- 19. Проверочные элементы управления
- 20. Работа со стилусом и клавиатурой.
- 21. Вызов web-сервиса с мобильного устройства.
- 22. . Этапы разработки мобильного приложения

### **3. Тестовые задания. Оценка по результатам тестирования.**

Примерные задания теста

Задание 1 Выберите правильный вариант ответа. Условие задания: Какой движок баз данных используется в ОС Android? А) InnoDB Б) DBM В) MyISAM Г) SQLite

Задание 2 Выберите правильный вариант ответа. Условие задания: Каждый приемник широковещательных сообщений является наследником класса … А) ViewReceiver Б) IntentReceiver В) ContentProvider Г) BroadcastReceiver

Задание 3 Выберите правильный вариант ответа. Условие задания: Какой компонент управляет распределенным множеством данных приложения? А) сервис (Service) Б) активность (Activity) В) приемник широковещательных сообщений (Broadcast Receiver) Г) контент-провайдер (Content Provider)

Задание 4 Впишите недостающее слово. Условие задания: Какой язык разметки используется для описания иерархии компонентов графического пользовательского интерфейса Android-приложения? \_\_\_\_\_\_\_\_\_\_\_\_\_\_\_\_

Задание 5

Расположите в верной последоватлеьности Условие задания:

Выберите верную последовательность действий, необходимых для создания в приложении контент -провайдера.

1.Проектирование способа хранения данных

- 2.Создание класса-наследника от класса ContentProvider
- 3.Определение строки авторизации провайдера
- 4.URI для его строк и имен столбцов

Задание 6 Выберите правильный вариант ответа. Условие задания:

Какой класс является основным строительным блоком для компонентов пользовательского интерфейса (UI), определяет прямоугольную область экрана и отвечает за прорисовку и обработку событий?

А) GUI

Б) View В) UIComponent

Г) Widget

Задание 7 Выберите правильный вариант ответа. Условие задания: В какой папке необходимо разместить XML файлы, которые определяют все меню приложения? А) res/value Б) res/items В) res/layout Г) res/menu Задание 8 Выберите правильный вариант ответа. Условие задания:

Фоновые приложения …

А) после настройки не предполагают взаимодействия с пользователем, большую часть времени находятся и работают в скрытом состоянии

Б) выполняют свои функции и когда видимы на экране, и когда скрыты другими приложениями

В) небольшие приложения, отображаемые в виде графического объекта на рабочем столе

Г) большую часть времени работают в фоновом режиме, однако допускают взаимодействие с пользователем и после настройки

Задание9 (ПК-8) Выберите правильный вариант ответа. Условие задания: Полный иерархический список обязательных файлов и папок проекта можно увидеть на вкладке … А) Package Explorer Б) Internet Explorer В) Navigator Г) Project Explorer

Полный комплект тестовых заданий в корпоративной тестовой оболочке АСТ размещен на сервере УИТ ДВГУПС, а также на сайте Университета в разделе СДО ДВГУПС (образовательная среда в личном кабинете преподавателя).

Соответствие между бальной системой и системой оценивания по результатам тестирования устанавливается посредством следующей таблицы:

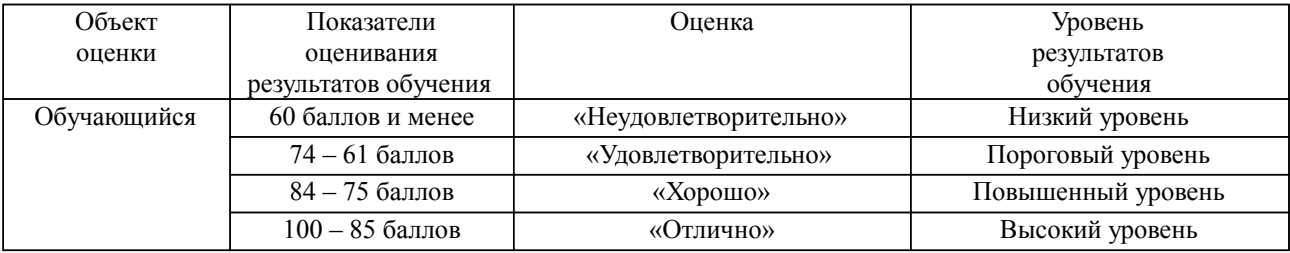

**4. Оценка ответа обучающегося на вопросы, задачу (задание) экзаменационного билета, зачета, курсового проектирования.**

Оценка ответа обучающегося на вопросы, задачу (задание) экзаменационного билета, зачета

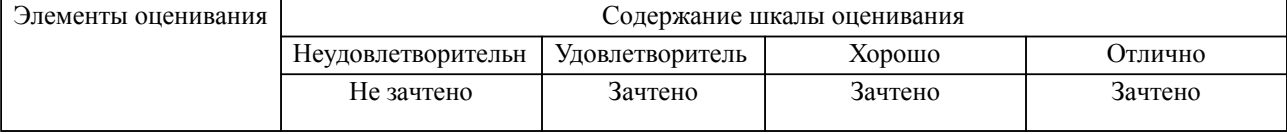

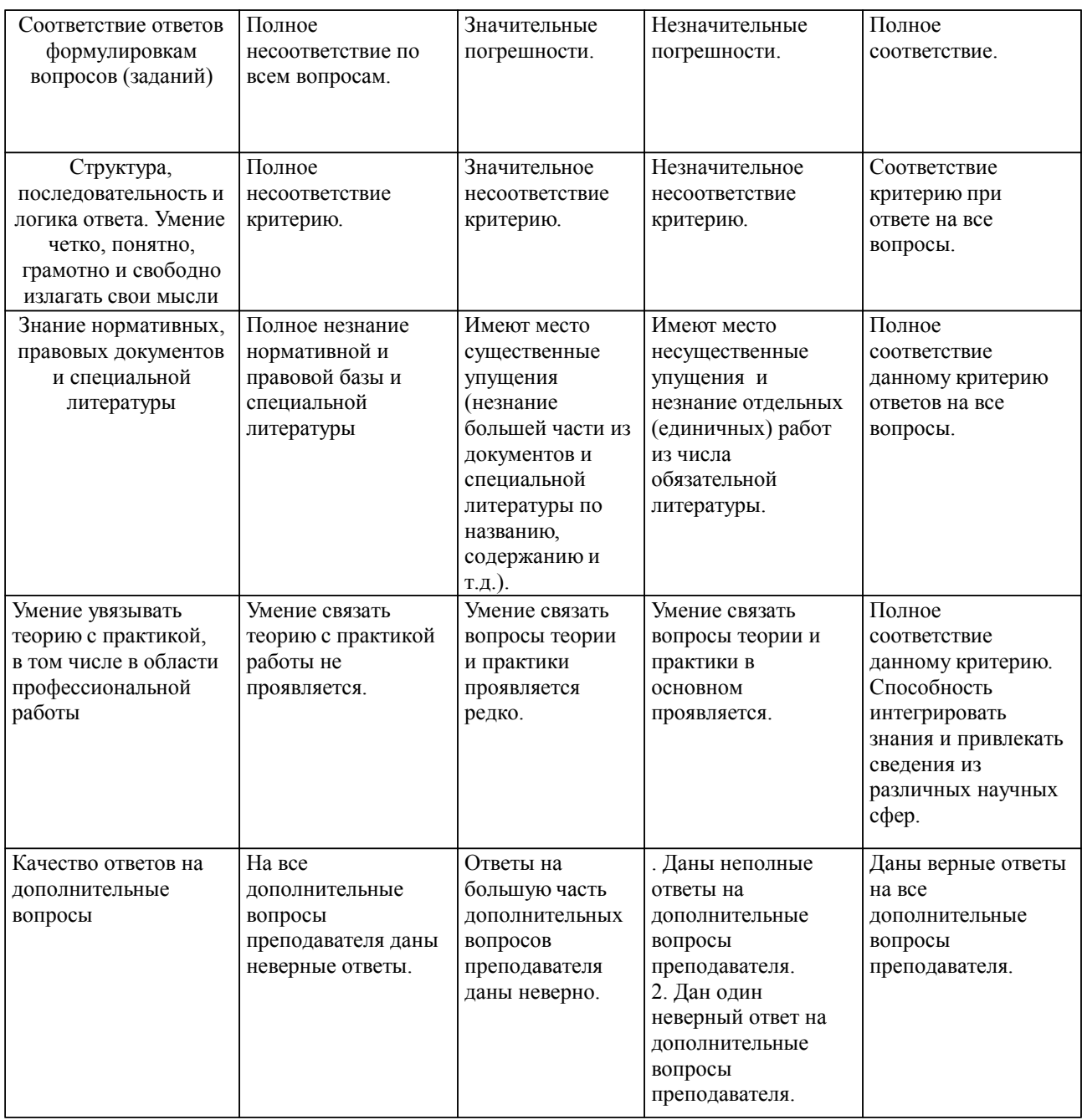

Примечание: итоговая оценка формируется как средняя арифметическая результатов элементов оценивания.

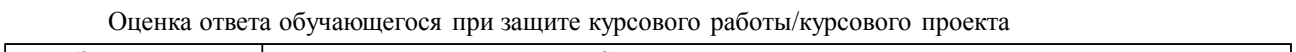

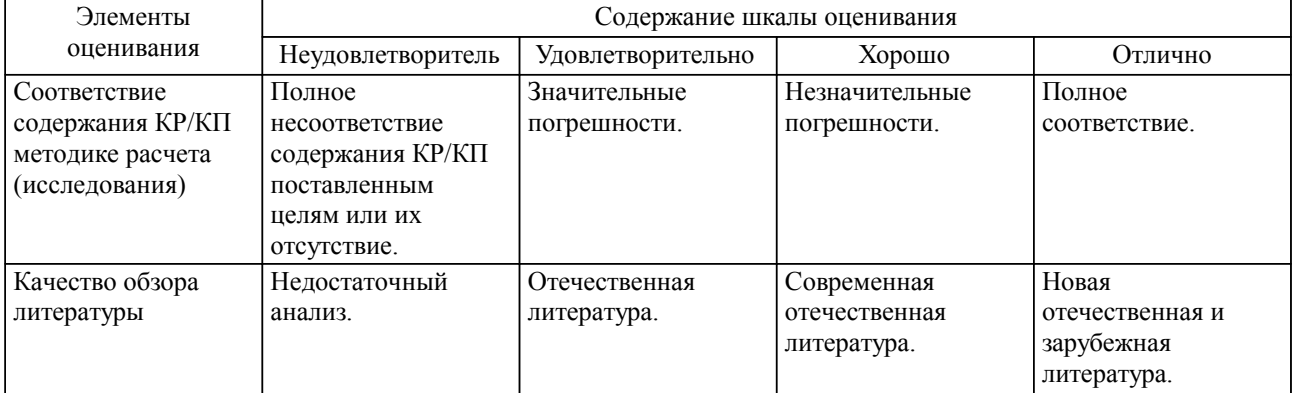

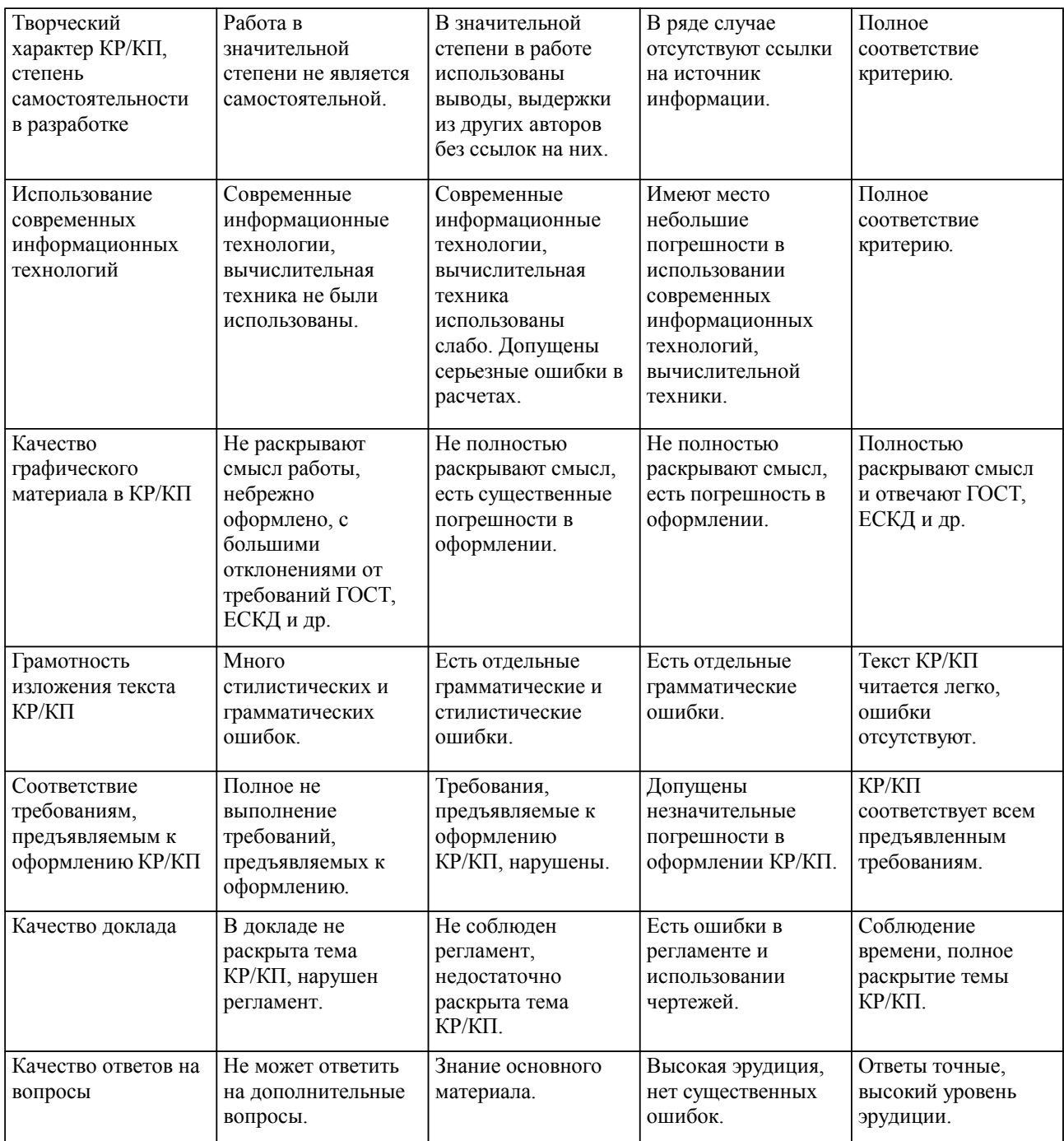

Примечание: итоговая оценка формируется как средняя арифметическая результатов элементов оценивания.